## **אוגוסט 4102**

#### **סטודנט/ית יקר/ה שלום רב,**

## הנדון: **סדרי רישום לקורסים בשנת הלימודים תשע"ה - תואר בוגר - תלמידים ממשיכים**

## **שנת הלימודים תשע"ה תיפתח ביום ראשון, ב' חשון תשע"ה , 42 באוקטובר 4102**

## **ידיעון הפקולטה למשפטים יתפרסם באינטרנט בלבד, באתר הפקולטה**

# /[http://yedion.law.tau.ac.il](http://yedion.law.tau.ac.il/)

#### **יש לקרוא את הידיעון בעיון כדי להתעדכן בתכנית הלימודים ולוח הבחינות של שנת הלימודים, כמו גם בנהלי הפקולטה.**

אתר "מידע אישי לתלמיד" [il.ac.tau.ims.www://http](http://www.ims.tau.ac.il/) הינו אתר אוניברסיטאי המנהל את המידע האישי של התלמיד ומאפשר לכם צפייה בנתונים שלכם וביצוע פעולות שונות.

> כתובתו של האתר המרכזי לניהול המידע האישי האוניברסיטאי שלכם הינו **[il.ac.tau.mytau://http](http://mytau.tau.ac.il/) הרישום לקורסים ייערך בשיטת המכרז (Bidding (**וניתן לבצע אותו מהמחשב הביתי 42 שעות ביממה. דף זה מיועד לספק לסטודנט מידע בסיסי על סדרי הרישום לקורסים לשנה הבאה.

<http://www.ims.tau.ac.il/bidding> : הכתובת לרישום באמצעות ה"מכרז" (בידינג

## **לתשומת לבך: יש לשלם את מקדמת שכר לימוד לפני מועד הרישום )פרטים נוספים בהמשך(**

## **רישום מקצה א'**

המקצה הראשון של המכרז יבוצע במספר סבבים, לפי התואר ושנת הלימוד של הסטודנט, כדלקמן:

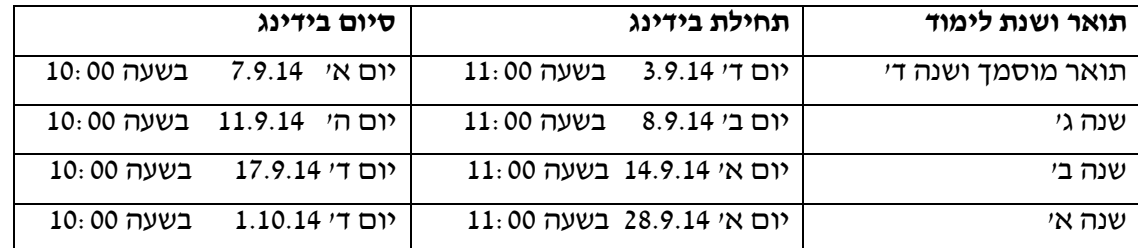

#### **רישום מקצה ב'**

מקצה ב' של המכרז מבוצע בסבב אחד **לכל** תלמידי הפקולטה, מיום א' 44....2 בשעה ..:11 עד יום רביעי 1.10.14 בשעה 00:00.

#### **תוצאות הרישום לקורסים יתפרסמו באינטרנט תוך 24 שעות מסיום הסבב המסוים.**

#### **רישום מקצה ג'**

 $10:00$  מיום אי 2.11.14 בשעה 10:00 עד יום ג׳ 4.11.14 בשעה  $1:00$ מקצה זה מיועד להוספה ו/או ביטול של קורסים, על סמך התרשמותכם מן השעורים.

## **נא לעקוב אחר ההנחיות שתפורסמנה באתר הפקולטה בנוגע למקצה זה.**

**הפסקת לימודים:** תלמיד אשר השלים לפחות שנת לימודים אחת בפקולטה, וזכאי לעבור לשנה"ל תשע"ה, יוכל להפסיק את לימודיו לתקופה שאינה עולה על שתי שנות לימוד.

הערה: הכתוב בלשון זכר יחשב כאילו כתוב גם בלשון נקבה.

# **תהליך הרישום באמצעות שיטת "המכרז" )Bidding)**

הרישום בפקולטה למשפטים נעשה בשיטת "המכרז" (Bidding(. זוהי מערכת ממוחשבת אליה מזין התלמיד את העדפותיו, והיא משבצת אותו לקבוצות לימוד על פי מספר המקומות בהן, תוך מתן עדיפות ל"מרבים במחיר". כל תלמיד מקבל מכסת נקודות (פירוט בהמשך) ועם נקודות אלה "משלם" עבור קורסים שחובה עליו ללמוד ועבור קורסים שהוא בוחר ללמוד.

בכל קורס קיימת מגבלת מקומות המתחייבת מאילוצי המערכת והצורך לאזן את מספרי התלמידים בקבוצות הלימוד השונות. מגבלת המקומות נראית על מסך הזנת הנתונים. באמצעות הנקודות שהועמדו לרשותו, רשאי התלמיד להקצות נקודות לכל קורס בו הוא מעוניין להשתתף. מספר התלמידים אשר ישובצו לקורס מסוים יוגבל על פי מכסת המקומות אשר נקבעה לקורס זה.

הרישום לקורסים )הבידינג( אינו מתחשב במועד הקלדת הנתונים וה"מכרז" מתבצע עם תום מועד ההשתתפות בו. סטודנט יכול להזין את העדפותיו בזמן הנוח לו, במסגרת הימים והמועדים שהוקצו לו. יש אפשרות לשנות את הבקשה במהלך ימי ההזנה. הבקשה האחרונה היא שקובעת לצורך השיבוץ. **זכרו להדפיס את בקשתכם לצורך מעקב!**

# **.0 הנחיות כלליות:**

- **גישה למערכת הרישום** תתאפשר אך ורק לתלמיד אשר שילם את המקדמה על חשבון שכר הלימוד לשנה"ל החדשה. הנ"ל חל גם על תלמידים ששכר הלימוד שלהם ממומן ע"י גורם חיצוני ועל הזכאים לפרס לימודים. **יש לבצע את תשלום המקדמה ע"ח שכר הלימוד לפחות שבוע לפני הרישום ל"בידינג"** כדי לוודא קליטת הוראת התשלום במערכת )גם אם בהוראת התשלום מצויין תאריך מאוחר יותר(**. אם למרות התשלום המערכת אינה מאפשרת כניסה, יש לפקסס את השובר החתום ל10-2217100- או לסרוק ולשלוח בדואר אלקטרוני למזכירת השנתון. בכל מקרה של פניה למזכירות יש להצטייד בשובר תשלום חתום ע"י הבנק.**
	- מומלץ לקרוא בקפידה את **הידיעון** אשר מופיע באתר הפקולטה, לשים לב לנהלי הרישום, לדרישות הקדם וללוח הבחינות של סמסטר א' ו-ב' ולהביא את רשימת הקורסים לרישום.
	- **הכניסה למערכת הבידינג** כמו גם למערכת "מידע אישי לתלמיד" תתבצע עם כתובת וסיסמת הדואר האלקטרוני האוניברסיטאי )**שם משתמש וסיסמה**(.
		- $\cdot$  תלמידים  $\cdot$ חדשים מתבקשים לאשרר את חשבון הדואר האוניברסיטאי (ולהחליף סיסמה) באתר הבא <https://www.tau.ac.il/newuser/>

האישרור מתבצע בעזרת **הקוד האישי, מספר בן 2 ספרות** שקיבלת עם קבלתך ללימודים. **אם שכחת** את הקוד האישי תוכל לפנות לתחנת האונידע הקרובה ובעזרת כרטיס התלמיד להדפיס אותו או לפנות למדור תלמידים באגף רישום ומינהל תלמידים, בשעות הקבלה בימים א' – ה' 1.:11-.4:11 וביום ג' .1.:11-.0:11

## **\*\*\*לתשומת לבכם - כתובת דואר אלקטרוני\*\*\***

האוניברסיטה נותנת לכל תלמיד חשבוו דוא״ל (ללא תשלום). על התלמיד להפעיל את כתובת הדואר האלקטרוני הזו לקראת שנת הלימודים. במהלך השנה תישלחנה הודעות אקדמיות ומנהליות לכתובת **זו ובאחריות התלמיד להתעדכן בהודעות חשובות אלה**. הסבר מפורט בנושא ניתן [במסמך](http://www.law.tau.ac.il/Heb/_Uploads/dbsAttachedFiles/e-mail-attach(1).doc) .

כמו כן, ניתן למצוא את כל הקישורים הרלוונטיים לתא דואר גם באתר הפקולטה בכתובת <http://www.law.tau.ac.il/Heb/e-mail>

#### לתשומת ליבך:

**האחריות הבלעדית לתוצאות הרישום מוטלת על התלמיד**. מומלץ לתלמיד להוציא פלט מודפס של הרישום שלו לקורסים בסיום כל מקצה ולהשוותו עם הרישום של תוצאות הבידינג כפי שמופיע במערכת המידע האישי של התלמיד. בתום תקופת השינויים (מקצה ג׳) יש לבדוק את מערכת השעות האישית הסופית כפי שהיא מוזנת במערכת התלמידים. **אם גילה התלמיד אי התאמה, יש להביא זאת לידיעת המזכירות** לא יאוחר מתום שבוע השינויים בתחילת הלימודים, כל זאת על מנת למנוע מצב של רישום עודף של קורסים וחיוב יתר בשכ"ל, או רישום חסר.

# **.4 הנחיות כלליות לתהליך הרישום לפי שנת לימוד:**

# **שנה א'**

- קורסי החובה של כל אחד מהמסלולים מוגדרים כ- "מנת חובה". התלמיד מתבקש לבחור את "מנת החובה" בהתאם למספר המנה והקבוצה המועדפת **בכל** מקצועות החובה ולהקצות לה 0 נקודות. שיבוץ למנת חובה וקבוצה יקבע את שיוך התלמיד למסלול הלימוד )מסלול א1 או מסלול א2(.

בין קבוצות 11 ל 12 של מסלול א2 לא קיים שוני מהותי. בשתי הקבוצות של מסלול א2 מתקיים תרגול פרונטלי והחלוקה היא בכדי ליצור שתי קבוצות שוות בגודלן. התרגול הפרונטלי בשתי הקבוצות, יתקיים באותן שעות על ידי אותו מתרגל, אחת לשבועיים.

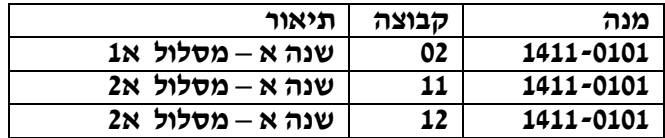

- מסגרת הקורסים המטא-משפטיים :

תלמידים הלומדים למשפטים בלבד מחויבים לבחור שני קורסים ולהקצות לכל אחד 5 נקודות. מומלץ להזין חלופות נוספות.

תלמידים הלומדים במקביל למשפטים בחוג נוסף צריכים להשלים את שני הקורסים המטא-משפטיים עד תום השנה השנייה, למעט הקורס "משפט וכלכלה" אותו ניתן ללמוד רק בשנה ב'.

- -תלמידי תכנית "משפטים ורוח" ילמדו בשנה א' בתכנית, קורס מטא-משפטי ייחודי: "זיכרון, זהות ומשפט". הרישום לקורס זה יבוצע במזכירות באופן ידני ולכן אין להרשם לקורס אחר בשעות של קורס זה: סמסטר א', יום ד' בשעות .4:21 – ..:.1 .
	- הרישום במקצה ג' )מקצה שיפורים ראשון עבורכם( מיועד רק לקורסים המטא-משפטיים.
	- הרישום לקורסי אנגלית לתלמידים בעלי רמת "מתקדמים", ייעשה ע"י התלמיד. לפרטים ורישום יש להיכנס לאתר האינטרנט בכתובת $\rm{http://www.ims.tau.ac.id/}$  . הטלפון של היחידה להוראת שפות לקבלת מידע נוסף: .421.44.

# **שנה ב'**

המסך יכלול את הקבוצות הבאות:

- קבוצת הקורסים המטא-משפטיים (מסגרת 115) מתוכם חייב התלמיד לבחור קורס אחד (על מנת להשלים שני קורסים) ובתנאי שלא למד בשנה אי שני קורסים. מי שלמד שני קורסים מטא-משפטיים יוכל להוסיף קורס נוסף במקצה גי (שבוע השינויים). מי שנרשם בעבר לשני קורסים מטא-משפטיים ולא מתכווו להיבחו באחד מהם. מתבקש לפנות למזכירות ולהודיע על כך על מנת שיתאפשר לו לבחור קורס מטא-משפטי אחר בבידינג.
	- קבוצת הקורסים מן החטיבה השנייה )מסגרת 444( מומלץ לעיין במערכות המובנות המוצעות לשנה ב' בידיעון.
		- קבוצת הקורסים מן החטיבה השלישית (מסגרת 512).
	- חובה על כל תלמידי שנה ב': קורס אחד מתוך קבוצת הקורסים הפרו-סמינרים )מסגרת 044(. במקום פרו-סמינר ניתן להשתתף בקליניקה, סדנה , סמינר באנגלית המוצע לתכנית הבינלאומית לתואר מוסמך, או סמינר שייחשב לקורס בחירה חטיבה שלישית. הפרו"ס מהווה תנאי להשתתפות בסמינר שנה ג'.
- חובה על כל תלמידי שנה ב' להשתתף בסדנת שימוש במאגרי מידע בספרייה כתנאי להגשת עבודת הפרו-סמינר **לא להקצות נקודות.**
- קבוצת סמינרים מן החטיבה שלישית )מסגרת 0.4( רק במקצה ג', כקורס בחירה )0.4( שאינו מחליף את סמינר שנה ג'.
- תלמידי התואר המואץ החדשים יש להרשם לסדנת קריאה (01-4755-01) חובה ע״ח חטיבה שלישית (להקצות 0 נקודות( ממלא את חובת הפרו-סמינר. סמסטר ב', יום ב' בשעות .0:11 – .4:41 .
	- על התלמידים חלה חובה ללמוד במהלך התואר שני קורסים באנגלית מבין הקורסים המוצעים.
	- מומלץ לתלמידים ששפת העברית הינה שפתם השנייה, להירשם לפרו סמינר "כתיבה משפטית ואקדמית"  $(1411 - 7017 - 01)$
- חובה על תלמידי שנה ב' המשלבים תארים עם החוג לחשבונאות, החוג לניהול והחוג לכלכלה ללמוד את הקורס "משפט וכלכלה" ).2..-..21-.1 ( אשר יוזן במערכת אוטומטית ואין צורך להקצות לו ניקוד. אין להירשם לקורס אחר במסגרת שעות הקורס אשר יתקיים בסמסטר א', יום ה' בשעות 15:00 – 17:30. הקורס מהווה דרישת קדם לקורס בחירה "יישום כלים כלכליים במשפט" .
- תלמידי תכנית "משפטים ורוח" שנה ב' ילמדו את הקורס "עדות חזותית בעידן המודרני" )144.-.444-1. ( אשר ניתן במדעי הרוח. הרישום לקורס זה יבוצע במזכירות הפקולטה למדעי הרוח באופן ידני ולכן אין להרשם לקורס  $18:00 - 16:00$  אחר באותן שעות: סמסטר ב׳ , יום ג׳ בשעות
- קורסי העשרה מפקולטות אחרות (החל מהמקצה השני)– במסגרת קורסי העשרה מוצגים קורסים מפקולטות אחרות שהרישום אליהם נעשה במסגרת הבידינג (מסגרת העשרה). המעוניינים להירשם לקורסים אחרים מתבקשים לפנות לפקולטה בה מתקיימים הקורסים.
- אשכול לימודי סייבר תלמידי משפטים משנה ב' שיבחרו ללמוד אשכול זה, נדרשים ללמוד 4 קורסי חובה כפי שמפורטים בפרק ב', בסעיף 21 בתקנון ומוצגים בבידינג. קורסים אלה בהיקף 11 ש"ס, מתחילים בספרות 1843. הקורס הנוסף באשכול זה, הינו קורס "קניין רוחני" מספרו: ..2..-4.04-1. הקורס מתקיים בפקולטה למשפטים . בסמסטר אי, ביום בי, בשעות 8:30 – 10: 10 וביום הי בשעות 15:05 .

# **שנה ג'**

המסך יכלול את הקבוצות הבאות:

- קורסים מחטיבה שנייה )מסגרת 444( מומלץ לעיין במערכות המובנות לשנה ג' ומוצעות בידיעון.
	- קורסים מחטיבה שלישית (מסגרת 512).
	- סמינרים מחטיבה שלישית (מסגרת 513).
	- (קבוצת הקורסים המטא-משפטיים (מסגרת 115) רק במקצה ג' (שבוע השינויים
- תלמידי התואר המואץ יש להרשם לתיאוריות במשפט: סדנת קריאה למסלול המואץ .2..-4400-1. על חשבון חטיבה שלישית )להקצות 1 נקודות( . הסדנה תתקיים בסמסטר ב', יום ב' בשעות .0:11 – .4:41 .
	- להזכירכם! להירשם לשני קורסים באנגלית אותם יש להשלים במהלך התואר.
- סדנת שימוש במאגרי מידע בספרייה מי שלא השתתף בסדנה זו בשנה ב', חייב להירשם השנה כתנאי להגשת עבודת הסמינר – לא להקצות נקודות.
- תלמידי תכנית "משפטים ורוח" שנה ג' חובה ללמוד את הסמינר "תולדות הקפיטליזם: עליית הכלכלה לשלטון". מס' קורס: .2..-4101-1. . הרישום לקורס זה יבוצע במזכירות באופן ידני ולכן אין להירשם לקורס אחר באותן שעות: יום ד' בשעות 17:00 – 18:30 (סמינר שנתי).
- קורסי העשרה מפקולטות אחרות (החל מהמקצה השני)– במסגרת קורסי העשרה מוצגים קורסים מפקולטות אחרות שהרישום אליהם נעשה במסגרת הבידינג )מסגרת העשרה(. המעוניינים להירשם לקורסים אחרים מתבקשים לפנות לפקולטה בה מתקיימים הקורסים.
- אשכול לימודי סייבר תלמידי משפטים משנה ב' שיבחרו ללמוד אשכול זה, נדרשים ללמוד 4 קורסי חובה כפי שמפורטים בפרק ב', בסעיף 21 בתקנון ומוצגים בבידינג. קורסים אלה בהיקף 11 ש"ס, מתחילים בספרות 1843. הקורס הנוסף באשכול זה, הינו קורס "קניין רוחני" מספרו: ..2..-4.04-1. הקורס מתקיים בפקולטה למשפטים . בסמסטר א', ביום ב', בשעות 8:30 – 10: 10 וביום ה' בשעות 4:12:00 .

## **שנה ד'**

המסך יכלול את הקבוצות הבאות:

- קורסים מחטיבה שניה )מסגרת 444( מומלץ לעיין במערכות המובנות לשנה ד' ומוצעות בידיעון.
	- קורסים מחטיבה שלישית (מסגרת 512).
	- קבוצת הקורסים המטא-משפטיים )מסגרת ..0( רק במקצה ג' )שבוע השינויים(.
- סמינרים מחטיבה שלישית (מסגרת 513) (מי שנרשם בעבר לסמינר והחליט לא להגיש בו עבודה, מתבקש לפנות למזכירות על מנת שיתאפשר לו להרשם לסמינר אחר בשל מגבלת הסמינרים המופעלת(.
	- קורסי העשרה מפקולטות אחרות (החל מהמקצה השני)– במסגרת קורסי העשרה מוצגים קורסים מפקולטות אחרות שהרישום אליהם נעשה במסגרת הבידינג (מסגרת העשרה). המעוניינים להירשם לקורסים אחרים מתבקשים לפנות לפקולטה בה מתקיימים הקורסים.

# **.0 מכסת הנקודות העומדת לזכות כל תלמיד תואר ראשון:**

**שנים ג', ד'- 251 נקודות \*\*\*)שנה ג' תואר מואץ מסלול 000 – 711 נקודות(\*\*\* שנה ב' - 011 נקודות \*\*\*)שנה ב' תואר מואץ מסלול 000 – 051 נקודות(\*\*\* שנה א' - 05 נקודות**

## **.2 ניקוד מינימלי לקורס**

ההקצאה המינימלית עבור קורס בעדיפות ראשונה הינה חמש נקודות.

ניתן יהיה להקצות 0 (אפס!) נקודות לקורסים בעדיפות נמוכה (קורס חלופי) מן העדיפות הראשונה. משכך - קורס עם 1 נקודות, שלא יועברו אליו נקודות, לא יטופל )גם אם יש בו מקום(. ההנחה היא שקיבלת קורס אחר בעדיפות גבוהה.

## **.5 שיטת העברת הנקודות**

א( הנקודות שהקצה תלמיד לקורס אליו לא שובץ מטעם כלשהו, יזקפו לזכותו ויועברו לקורס אחר. התלמיד יבחר את דרך העברת הנקודות באחת משתי הדרכים המוצעות:

העברה אוטומטית: נקודות הקורס בעל הניקוד הגבוה ביותר, יועברו אוטומטית לקורס הבא בתור על פי גובה הניקוד, וזאת על מנת לשבץ קורס זה וכך הלאה.

העברה לפי בחירה: התלמיד עצמו יקבע לאיזה קורס יועברו הנקודות אם לא התקבל לקורס מסויים. אם בחר התלמיד בחלופה זו, יהיה עליו להזין את המספר הסידורי של השורה בה מופיע הקורס/הקבוצה במסך ההזנה אליה יועברו הנקודות לצורך השיבוץ.

- ב) –המשמעות של העברת נקודות מקורס לקורס היא שמספר הנקודות שהוענק לקורס המעביר (המקורי), עובר אל הקורס המועבר )החלופי( והוא **מחליף** את הנקודות שהוענקו קודם לקורס המועבר )**מחליף ולא מצטבר(**.
- ג( אם מסיבה כלשהי, לא שובץ התלמיד גם בקורס המועבר, תועבר אותה מכסת נקודות לקורס הבא, בהתאם לאופן ההעברה בה בחר התלמיד, וכך הלאה.
- ד) אופן העברת הנקודות שבחר התלמיד יופיע במסך הזנת הקורסים ויצויין בפלט שיוציא התלמיד בתום הזנת הנתונים.

# **.2 ביטול קורסים**

תלמיד הנרשם במקצה א' או ב' לקורס בו הוא **אינו** מעוניין או לקורס עודף )מעל למיכסת השעות המותרת לו על פי סעיף 7א לתקנוו) יוכל לבטלו רק במקצים הבאים של הבידינג.

**תלמיד אשר חרג ממיכסת השעות המותרת לו על פי סעיף 7א לתקנון, ולא תיקן זאת במקצה השלישי של הבידינג )בשבוע הלימודים השני(, תבחר עבורו המזכירות, בעקבות הפקת הדוחות המתאימים, את הקורסים בהם לא ילמד וירשם לו "421" )לא זכאי להיבחן(. התלמיד יחוייב בשכר לימוד בגין הקורסים העודפים.**

# **.7 מקצי שיפורים**

לכל התלמידים )למעט תלמידי שנה א' להם מקצה שיפורים אחד – ג'( ניתנים שני מקצים לשיפורים, האחד לפני תחילת הלימודים (מקצה ב׳) והשני בשבוע השני ללימודים (מקצה ג׳). במקצי השיפורים ניתנת לכולם הזדמנות לתקן ולשפר את שיבוץ הקורסים, תוך שהם מתחרים במקביל על המקומות שנותרו פנויים. במקצי השיפורים מוענקת לסטודנט בפעם נוספת מכסת נקודות הזהה לזו שניתנה לו במקצה הראשון. מקצה השיפורים אינו יכול לפגוע בשיבוצים שנעשו במסגרת השלב הקודם, פרט למקרים הבאים: ).( ביקש התלמיד וקיבל בשלב השני קבוצת תרגיל שונה מזו שקיבל בשלב הראשון.

)4( ביקש התלמיד וקיבל בשלב השני קורס המתקיים בשעות חופפות לקורס שכבר קיבל בשלב הראשון.

בשני מקרים אלה מניחה המערכת שהתלמיד שקל והגדיר מחדש את העדפותיו, ולפיכך רישום השלב הקודם יתבטל, והתלמיד ישובץ לקורס אותו ביקש במקצה השיפורים.

# **.4 רישום/ביטול קורסים מרוכזים באנגלית - מורים אורחים מחו"ל )מספרי הקורסים מסתיימים בספרות 51( והערות התנהלות קורסים באנגלית בכלל**

מכיוון שקורסים מרוכזים מתחילים באמצע סמסטר, ניתן יהיה לבצע עבורם רישום )על בסיס מקום פנוי( או ביטול מאוחר באופן ידני, וזאת לפני השיעור השני בקורס.

**שימו לב**- נוהל הקורסים באנגלית של מרצים מקומיים )מספרי הקורסים מסתיימים בספרות 1.( שונה מאלה של קורסים מרוכזים באנגלית של מורים אורחים )מספרי הקורסים מסתיימים בספרות 01(. כמו כן - בידקו את מערכת השעות ומועדי המבחנים בקורסים של המורים האורחים מחו"ל. ייתכנו חפיפות במועדי הבחינות )בית או כיתה( **ואין** בהם מועד נוסף!

# **.9 רישום לקורסים ייעודיים )מספרי הקורסים מסתיימים בספרות 21(**

תלמידי תואר ראשון שנים ג' וד' בעלי ממוצע משוקלל 40 ומעלה ותלמידי התואר המואץ, יוכלו להרשם לקורסים ייעודיים של מרכז צבי מיתר ללימודי משפט מתקדמים כבר במקצה הראשון (על חשבון חטיבה שלישית). על מתכונת הלימוד והציון בקורסים אלה ניתן לקרוא בתקנון בפרק ט'. תלמידי תואר ראשון שנים ג' ו-ד' אחרים יוכלו להרשם לקורסים אלה במקצה השני של הבידינג.

# **.01 רישום וביטול מאוחר של קורסים בסמסטר ב'**

בשבוע השני של סמסטר ב׳, ניתן יהיה לבצע רישום (על בסיס מקום פנוי) וביטול ידני לקורסים של הסמסטר השני.

# **.00 סיבות אפשריות לאי-קבלה לקורס**

עשויות להיות מספר סיבות לכך שתלמיד לא יקבל קורס אליו ביקש להרשם, ואלו הן:

א) הקורס מלא – התלמיד לא הקצה מספיק נקודות.

ב), המבקש כבר שובץ למספר המירבי של הקורסים מאותה מסגרת.

- ג) המבקש שובץ כבר לקבוצת תרגיל אחרת בקורס לה הקצה מספר נקודות גבוה יותר (הודעת שגיאה: "קיבל קבוצה אחרת"(.
- ד). המבקש שובץ כבר לקורס אחר אשר מתקיים באותו שעות בהו מתקיים הקורס אליו לא התקבל (הודעת שגיאה : "חפיפה בזמנים"(.

# **.00 רישום לקורסים סגורים**

במהלך המקצה השני והשלישי ניתן להזין בקשות ביטול ורישום לקורסים סגורים בתקוה שיתפנו בהם מקומות.

# **.02 תנאי קדם לקורסים ותנאים אחרים**

- המערכת הממוחשבת אינה חוסמת כניסה לקורסים להם התלמיד אינו זכאי להכנס מבחינה אקדמית או מכל בחינה אחרת. שיטת "המכרז" מטילה על התלמיד את האחריות לבדיקת מצבו האקדמי. התלמיד נדרש, אפוא, לוודא בעצמו שמילא את כל התנאים הנדרשים כגון: עמידה בדרישות המוקדמות לקורסים השונים, עמידה במכסת השעות המותרות וכו'.
- רישום לקורסים על-פי העקרונות המפורטים במכתב זה, אינו מהווה התחייבות הפקולטה לקליטת התלמיד בקורס, אם אינו עומד בדרישות הקדם.
- בשלבי הרישום הראשונים אין המערכת בודקת תנאים, דרישות קדם וכו'. בדיקה כזו תערך בשלבים מאוחרים יותר, על בסיס דו"חות חריגים. כתוצאה מבדיקת הדו"חות יוכנסו, במידת הצורך, שינויים בתכנית הלימודים (כגון ביטול רישום לקורס לגביו לא מולאו הדרישות המוקדמות(, בכל עת במהלך הסמסטר, כולל קורסים חופפים במסגרת כלשהי.
	- רישום לקורס/ים המותנה בקבלת ציון בקורס שנלמד בשנה קודמת, יהיה רישום על תנאי.
- קיום קורס מותנה במספר מינימלי של נרשמים. הודעה על סגירת קורס בו מספר הנרשמים מועט, תפורסם באתר הפקולטה ובאחריות התלמיד לעקוב אחר הפרסומים.

# **האחריות לתוצאות הרישום מוטלת על התלמיד**. **נא לשמור תדפיס רישום**.

**אנא שימו לב**: **לאחר תחילת שנה"ל, לא תתקבלנה פניות בענין אי-התאמה בין הקורסים שהוזנו ע"י התלמיד לבין הקורסים אליהם התקבל בפועל.**

# **הוראות הפעלה**

המערכת הממוחשבת ידידותית ומנחה אותך בכל שלב במהלך ההזנה באמצעות תפריטי עזרה. באתר האינטרנט תוכל למצוא הסבר לגבי תהליך הזנת הבקשה ל"בידינג" כמו גם תשובות לשאלות נפוצות. <http://www.ims.tau.ac.il/Bidd/Help/Faq.aspx> :כתובת

בנוסף, ניתן לראות את עקרונות ה"בידינג" במצגת, בכתובת:

<http://www.ims.tau.ac.il/Bidd/Help/Help.aspx>

# **שלבי הזנת הבקשה**

**מספר התלמיד** - בתחילת הפעלת מערכת השיבוץ, על התלמיד להזין את מספר התלמיד שלו )מספר זהות בן . ספרות - כולל ספרת ביקורת(.

**סיסמה** – חשבון הדואר האלקטרוני )פרטים בהנחיות הכלליות עמ' מס' 4(.

**תהליך בחירת הקורסים והזנתם -** מפורט בחלק של תהליך הרישום.

**סיום הזנת הנתונים -** לאחר סיום הזנת הנתונים יש להקיש על "כפתור" הרישום ואישור הבקשה. מומלץ להקיש על "כפתור" הסיום כדי לקבל דף ערוך להדפסת אישור הבקשה. באישור מרוכזים כל הנתונים שמכילה בקשת התלמיד.

"קבלה" זו איננה מהווה אישור על תוצאות השיבוץ הסופי.

ניתן בכל שלב (במסגרת המועדים שהוקצו לכך) לתקן את ההעדפות. עבור כל תיקון יונפק אישור נוסף.

**רק בקשת הרישום האחרונה תקפה** ותזכה להתייחסות לצורך ברורים לכן כדאי להדפיס את הטופס.

**רישום בפקולטה בסיוע המזכירות -** סטודנט שאין ברשותו מחשב או נתקל בקושי כלשהו ברישום מן הבית ומעוניין בסיוע של המזכירות, יוכל לבצע את הרישום באמצעות מחשבי הפקולטה בכיתת המחשבים ,410 בתאריכי הרישום המופיעים בעמוד קודם.

ניתן יהיה להיעזר בצוות הפקולטה במהלך ימי העבודה, עד השעה ..4:11

**רישום באמצעות בא-כח** - אם אין ביכולתך לבצע את הרישום מכל סיבה שהיא, תורשה לשלוח נציג מטעמך. עליך לציידו <u>בייפוי כח כתוב,</u> בצילום <u>שובר תשלום המקדמה</u> ע"ח שכר הלימוד חתום ע"י הבנק, <u>בתעודה מזהה ובפרטי הדואר</u> האלקטרוני האוניברסיטאי שלך. ללא כל הנ"ל, לא נוכל לאפשר לו לבצע רישום או תיקון רישום בשמך.

פעילות חדר המחשבים בתקופת הרישום – חדר המחשבים יפעל לצורך הרישום בלבד. מס' הטלפון בחדר המחשבים )410( לצורך תמיכה **טכנית בלבד** )בשעות הרישום בפקולטה( הוא: -421442. .14

צוות המזכירות ישמח לעמוד לרשותכם בכל שאלה והבהרה:

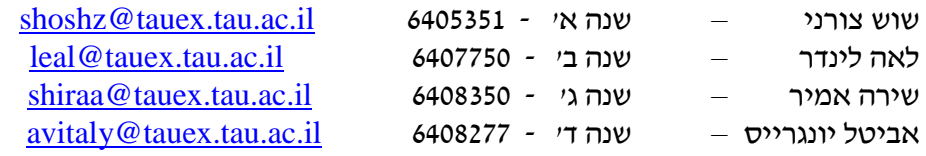

בברכת שנת לימודים פורייה,

יעל יוסף, ע' משנה מנהלי לדקאן לענייני תלמידים והוראה וצוות מזכירות תלמידים